## **Bus**®

## **Bus**®

## 2020-2021

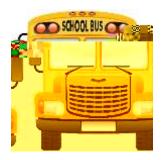

With *Where's the Bus*®,

## From your computer go to:

- 1. <a href="https://www.wheresthebus.com">https://www.wheresthebus.com</a>
- 2. Click on fine print directions on the web-page.
- 3. Use the drop down menu to select **Charlotte County (FL)**
- 4. Enter your information.
- 5. information and student ID number. If you have other students in the household you can enter them using the same logon.
- 6. Confirm these are your students

information. The suggested validation method is to prompt a parent for the

Transportation student ridership database, the parent will not be able to create an account.

Where's the Bus® is a registered trademark of TripSpark Technologies is a business name and operating division of Trapeze Software ULC.